## TNI DIAH CHES **Interwrite**

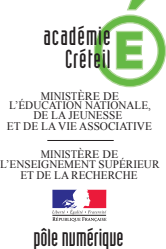

## FONCTIONS ET ATTRIBUTS

## **La barre des fonctions et attributs du logiciel** *Workspace* La barre des fonctions et attributs située en bas de la fenêtre du fichier d'annotation réunit l'ensemble des commandes (*copier*, *coller*, *annuler la dernière commande*…) et des fonctions et attributs correspondant à l'outil actif ou à l'objet sélectionné. Page précédente Commandes **Fonctions Attributs** 8055 904 DBOKZER G 30 % 0  $\frac{1}{2}$  $\Leftrightarrow$ Page suivante

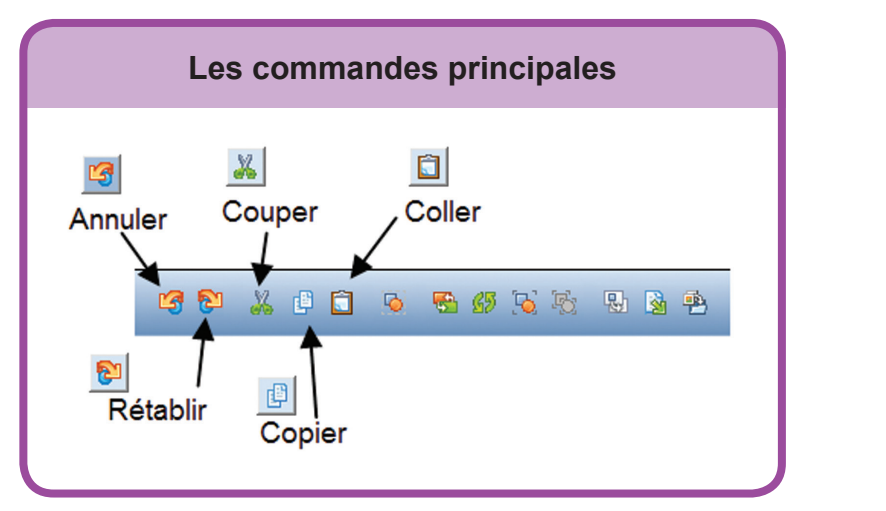

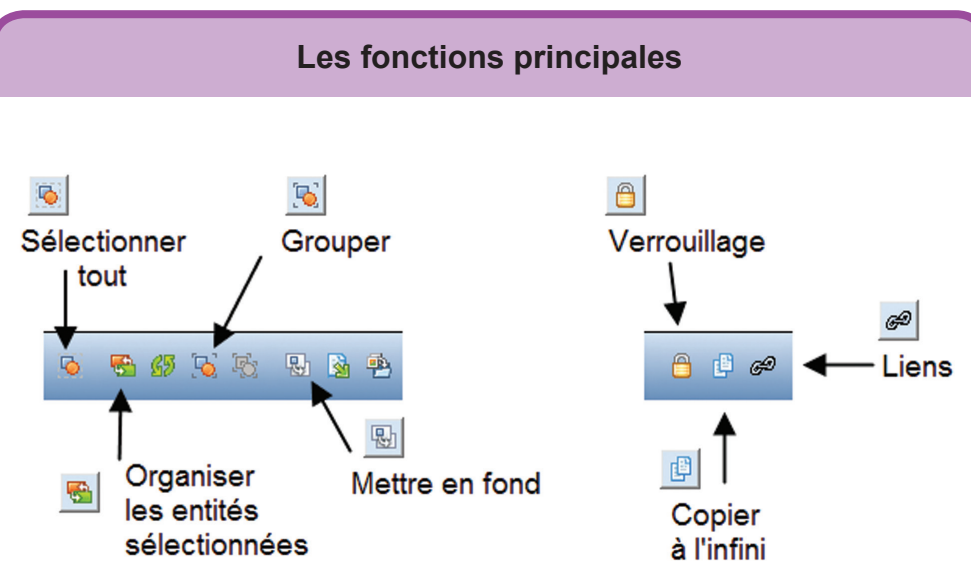

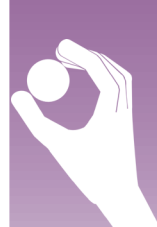

## **LES PRINCIPAUX OUTILS**

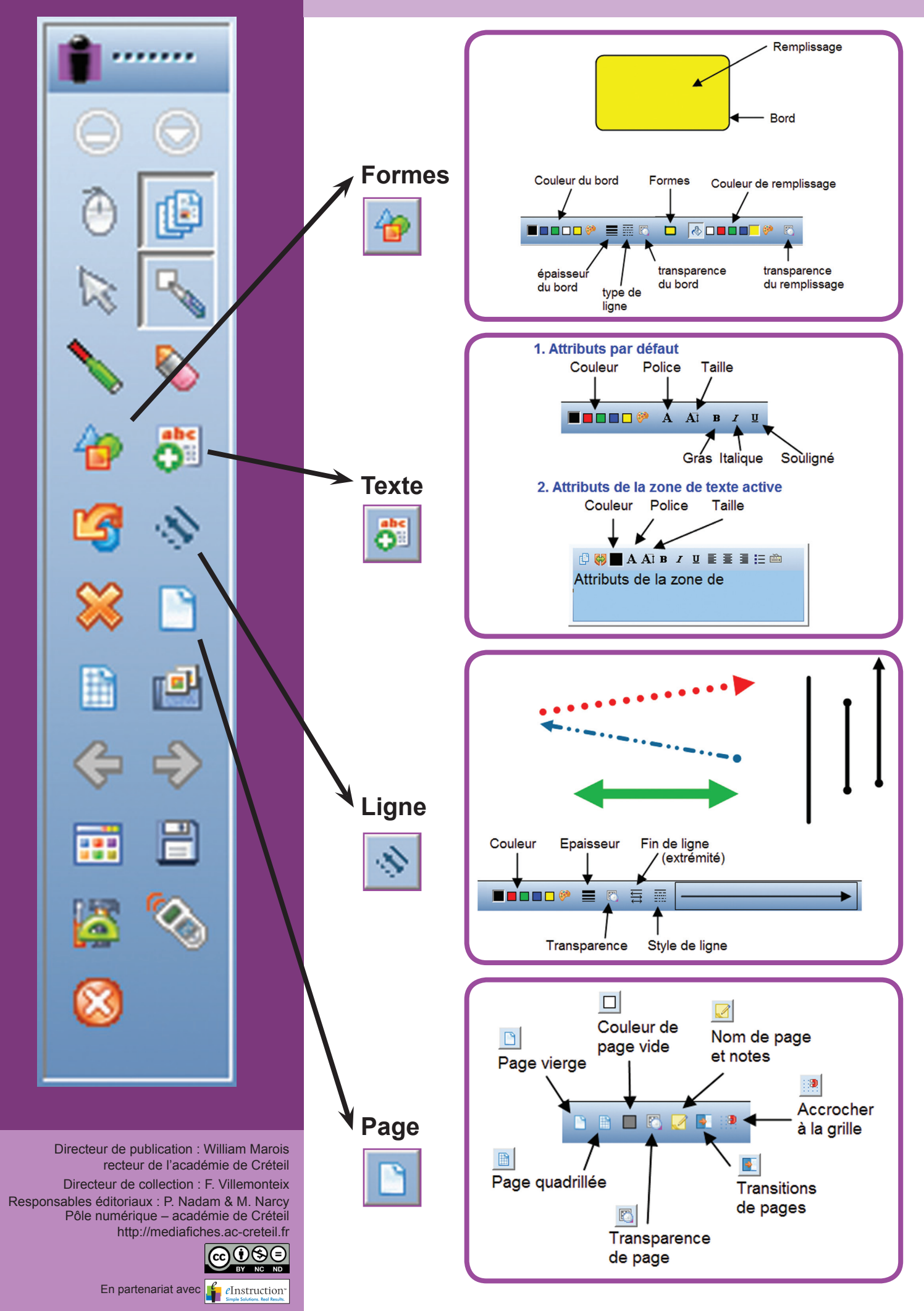